## **Serviço de Conferência Web - RNP**

## **Considerações sobre o serviço:**

- ❏ O Serviço Conferência Web está disponível no endereço: <https://conferenciaweb.rnp.br/>
- ❏ O acesso à plataforma Conferência Web RNP já está habilitado para todos os usuários da rede Cafe Comunidade Acadêmica Federada. Deverão ser utilizados os mesmos dados de usuário e senha da rede Cafe. Para usuários que não possuem conta federada, é possível acessar a plataforma via conta do Facebook ou Google.
- ❏ Para fins de instalação, configuração e utilização dos equipamentos de conferência, assim como da utilização da plataforma Conferência Web - RNP, o próprio usuários poderá fazê-lo a partir das informações contidas neste tutorial.
- ❏ O usuário poderá realizar conferências livremente uma vez que tenha acesso à plataforma Conferência Web RNP.
- ❏ Apenas para o **serviço de gravação** de reuniões pela plataforma Conferência Web RNP, é necessário que o usuário abra com antecedência um chamado na Central de Atendimento do NTI - CAU, encaminhando print do agendamento da reunião a ser gravada. A opção de gravação, disponível através do ícone de gravação durante a conferência, apenas estará habilitada mediante abertura do chamado. A habilitação será temporária, e permitirá que o usuário realize a gravação da reunião agendada através do chamado.
- ❏ O Serviço de gravação da plataforma Conferência Web RNP dispõe de 10GB de armazenamento para toda a Universidade Federal de Alagoas.
- ❏ Para o serviço de gravação, após a finalização da gravação, leva-se de 12 a 24 horas para a gravação estar disponível para reprodução ou download. Devido ao limite de armazenamento, o download do vídeo estará disponível por apenas 5 dias úteis após o dia da reunião.
- ❏ Existe um limite de **20** salas utilizando o serviço de conferência simultâneamente (com ou sem gravação) por instituição.
- ❏ Manual de funcionalidades do serviço pode ser acessado [clicando](https://wiki.rnp.br/pages/viewpage.action?pageId=118602573) aqui.
- ❏ Sobre as Capacidades e Cenários

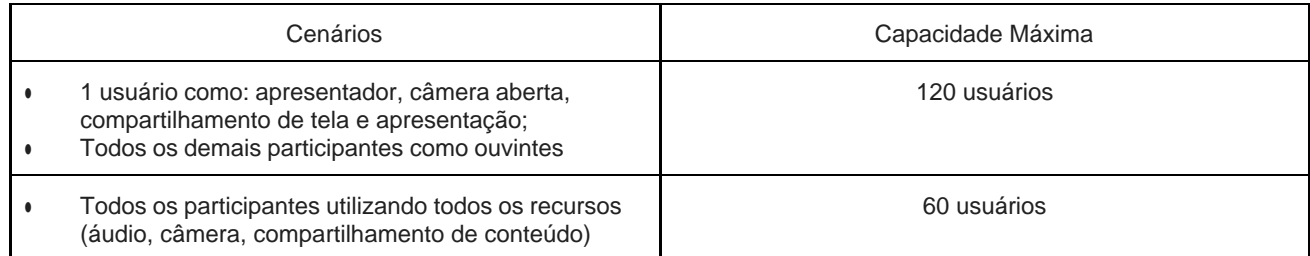

Para casos em que o número de participantes previsto ultrapasse a capacidade máxima da sala, o recomendado é que esta reunião/webinar utilize os serviços de *streaming* (Veja aqui como ativar esse [recurso\)](https://wiki.rnp.br/pages/viewpage.action?pageId=118602573&ManualdoUsu%C3%A1riodoservi%C3%A7odeconfer%C3%AAnciaweb(2019)-_Toc13955255).